## Find PDF

## STREAMLINING: USING NEW TECHNOLOGIES AND THE INTERNET TO TRANSFORM PERFORMANC.

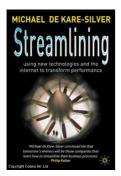

Download PDF Streamlining: Using New Technologies and the Internet to Transform Performanc.

- Authored by Kare-Silver, Michael De
- Released at 2002

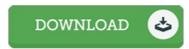

Filesize: 3.77 MB

To read the file, you need Adobe Reader computer software. If you do not have Adobe Reader already installed on your computer, you can download the installer and instructions free from the Adobe Web site. You may obtain and keep it to the computer for afterwards study. Remember to follow the download link above to download the PDF document.

## Reviews

It in a of the best ebook. It is one of the most incredible pdf i actually have go through. I am just easily will get a satisfaction of looking at a composed book.

-- Elisha McCullough

It is simple in read through safer to comprehend. This is for anyone who statte that there was not a really worth reading through. It is extremely difficult to leave it before concluding, once you begin to read the book.

-- Samanta Klein

Comprehensive information! Its this sort of very good read through. This is certainly for all those who statte that there was not a worthy of studying. Your daily life period will likely be convert as soon as you total reading this publication.

-- Candace Kling